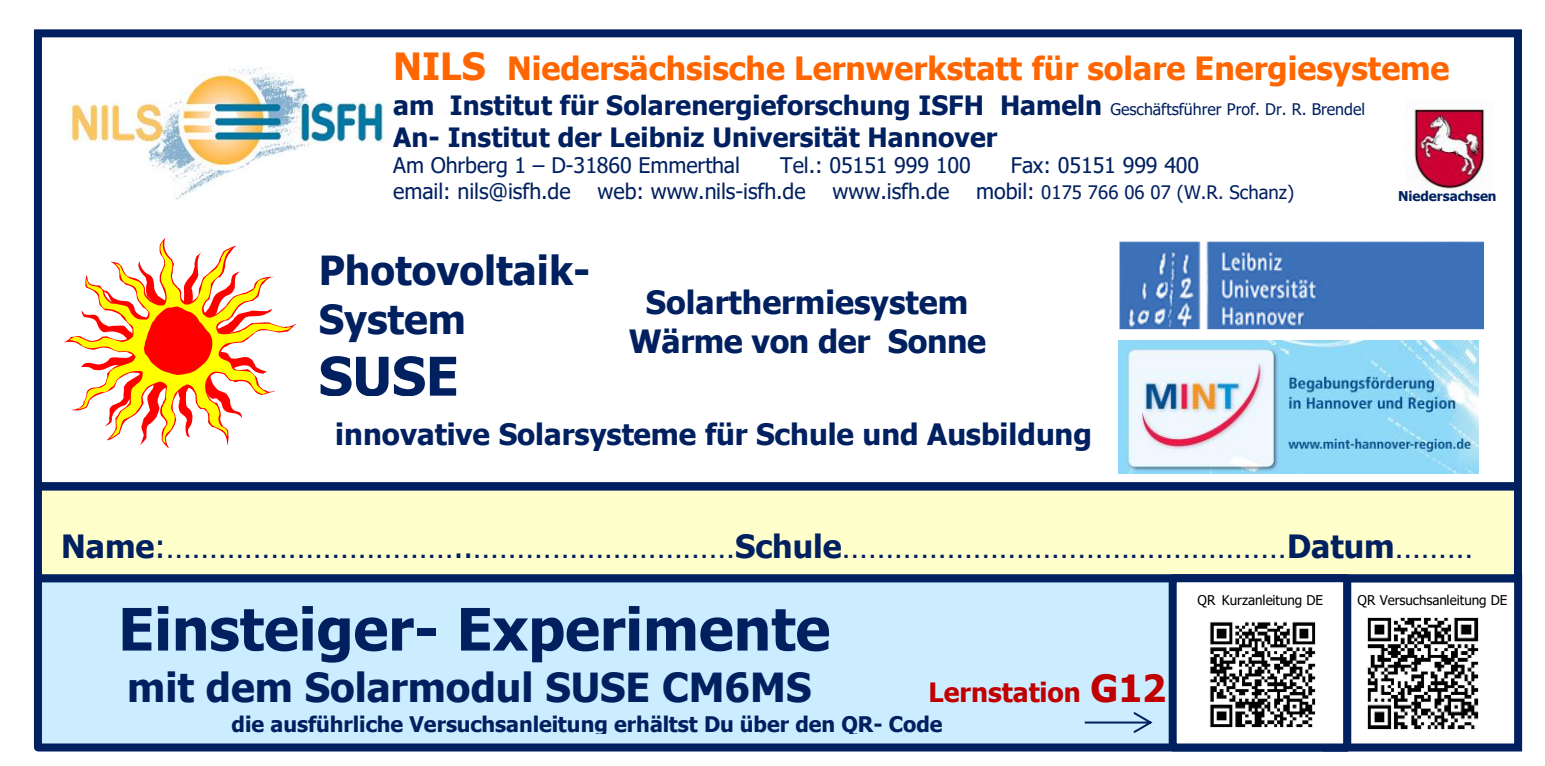

Nachdem Du das Solarmodul fertiggestellt und getestet hast, kannst Du nun damit einige Experimente zur Photovoltaik durchführen. Eine umfangreiche Versuchsanleitung mit vielen spannenden Experimenten kannst Du über die QR- Codes auf Dein Smartphone laden.

## **1. Spannung, Stromstärke, Leistung durch Messungen bestimmen**

Du benötigst dazu ein Multimeter mit 2 Laborkabeln (rot + schwarz) und das Grundgerät SUSE 4.0 (Halogenstrahler 120W).

**Einstellungen am Multimeter** für die Spannungsmessung: 20V DC, schwarzes Minuskabel in Buchse com, rotes Pluskabel in Buchse V, für die Stromstärkemessung 10A DC, schwarzes Minuskabel in Buchse com, rotes Pluskabel in Buchse 10A (im Innenraum Messbereich 20 mA DC verwenden).

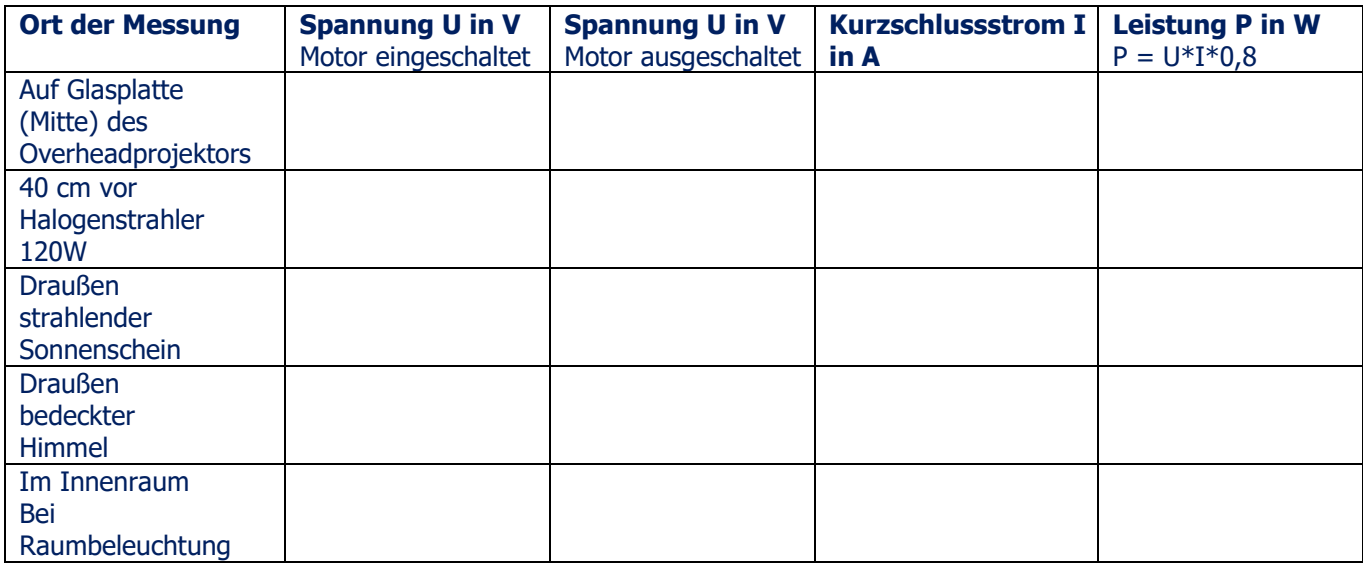

**Was fällt Dir auf? Notiere Deine Beobachtungen zu den Messwerten und zur Drehzahl des Motors sowie weitere Auswertungsideen hier:**

## **1. 2. Die Bestrahlungsstärke S (Lichtintensität) des Lichts bestimmen**

Du benötigst dazu ein **Multimeter im Messbereich 10A DC** mit 2 Laborkabeln (rot + schwarz), schalte den Motor für die Messungen aus! Schwarzes Minuskabel in Buchse com, rotes Pluskabel in Buchse 10A DC.

Die **Intensität des Lichts (= Bestrahlungsstärke S in W/m²)** kann durch Messung des Kurzschlussstroms bestimmt werden, da dieser direkt proportional zur Bestrahlungsstärke ist. Mit dieser Gleichung lässt sich S aus dem Kurzschlussstrom berechnen:

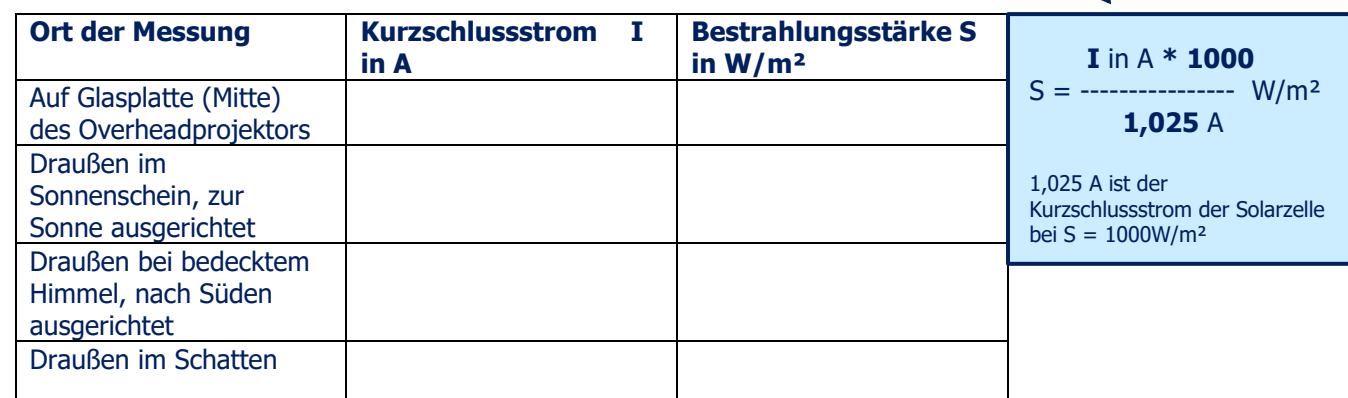

**Notiere Deine Beobachtungen und Auswertungen hier:**

## **3. Reihenschaltung von Solarzellen**

Du benötigst dazu ein Multimeter im Messbereich 20V DC mit 2 Laborkabeln (rot + schwarz), schalte den Motor für die Messungen an und aus! Weitere Laborkabel benötigst Du zum Verbinden mehrerer Module.

Da Solarzellen nur eine geringe Spannung von ca. 0,6 V haben, werden sie in großen Solarmodulen elektrisch in Reihe geschaltet, meist 36 oder 60 oder sogar 72 Zellen. Dadurch erhöht sich die Spannung.

Stelle 2 Solarmodule SUSE CM6MS ins Licht eines Halogenstrahlers und verbinde den Minuspol des Moduls 1 mit dem Pluspol des Moduls 2. Die Gesamtspannung kannst Du nun zwischen dem Pluspol von Modul 1 und dem Minuspol von Modul 2 messen. Trage die Werte in die Tabelle ein und erweitere die Schaltung auf 3 oder 4 Module in Reihenschaltung.

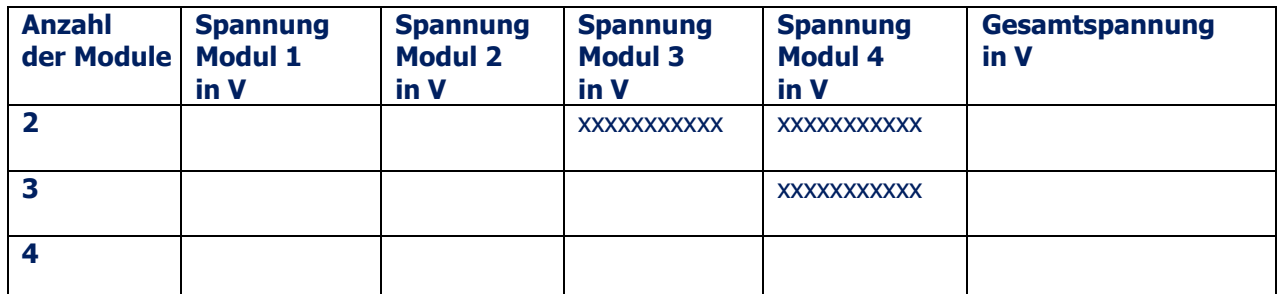

Zusätzlich kannst Du auch einen Solarmotor SUSE 4.16 an die Gesamtspannung anschließen oder ein LED- Modul SUSE 4.15 oder das Radio SUSE 4.36. Evtl. benötigst Du mehr als 4 Solarzellen in Reihenschaltung! Wenn Du Dich für die genauen technischen Daten der Solarzelle interessierst, findest Du sie über den QR- Code hier:

**Notiere Deine Beobachtungen und Auswertungen hier:**

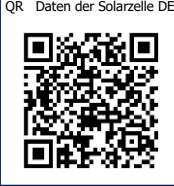

Mit der **ausführlichen Versuchsanleitung** (siehe QR-Code auf S.1) lassen sich viele interessante Experimente durchführen!